## **คู่มือการให้บริการส าหรับผู้รับบริการหรือผู้มาติดต่อ ศูนย์บริการเทคโนโลยีสารสนเทศและการสื่อสาร**

# **1. งานบริการระบบเครือข่ายคอมพิวเตอร์บริการติดตั้ง software ลิขสิทธิ์แก่บุคคลากรของมหาวิทยาลัยพะเยา**

## **2. ขั้นตอนการให้บริการ**

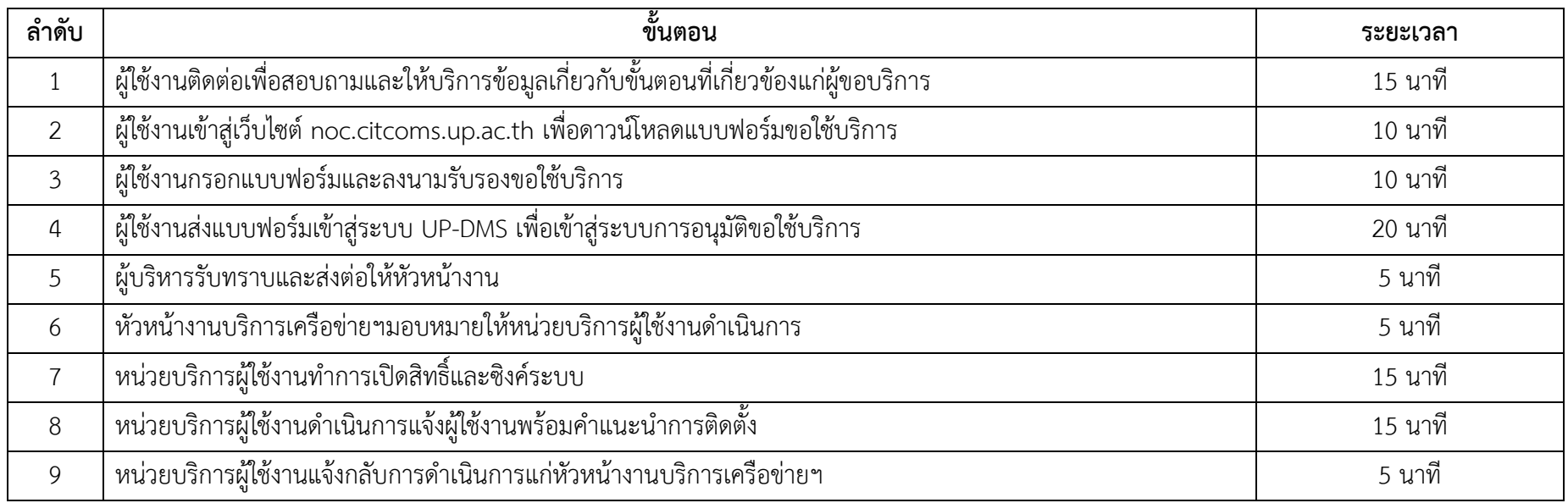

#### **3. ช่องทางการให้บริการ**

ผ่านช่องทางออนไลน์ (E-Service) ทางโทรศัพท์ หรือ เว็บไซท์ https://www.facebook.com/citcoms.up

#### **4. ค่าธรรมเนียม**

ไม่มีค่าธรรมเนียม

## **5. กฎหมาย ระเบียบ ประกาศ หรือนโยบายที่เกี่ยวข้อง**

1) นโยบายการให้บริการและการใช้งานระบบเทคโนโลยีสารสนเทศให้มีความมั่นคงปลอดภัย